# <span id="page-0-0"></span>LATEX au café des développeurs

Éric Guichard, Triangle & IXXI

3 mai 2022

Éric Guichard, Triangle & IXXI | [LATEX au café des développeurs](#page-11-0)

メ御 ドメ ミドメ ミドー

4 0 8

 $E = \Omega Q$ 

### <span id="page-1-0"></span>Après le message de bienvenue

Points d'histoire.

- Comment agencer au mieux des lettres, des mots, des images ?
- Comment intégrer tout ce qui facilite la lecture de tels textes ? Titres, notes, renvois et références croisées, numéros de pages, index, etc.
- Peut-on conceptualiser et produire via des algorithmes des dessins de caractère, des mises en page, des paratextes ?
- Une longue histoire, qui doit autant aux inscriptions romaines qu'aux manuscrits du Moyen-Âge, autant à Gutenberg qu'à la Linotype (première machine à proposer une justification automatique, en 1885).
- une histoire lente, faite d'inventions décisives et de normes, d'habitudes parfois mauvaises et de culture, à tous les sens du terme. L'habitude produisant une culture, la pratique alimentant l'érudition et (donc) la grande culture.
- $\bullet$  Une évidence méconnue : technique  $=$  culture.

←ロ ▶ → 何 ▶ → ヨ ▶ → ヨ ▶ ...

三 一  $QQ$ 

[Après le message de bienvenue](#page-1-0) [Exemples](#page-2-0) [Le génie de Donald Knuth](#page-7-0)

#### <span id="page-2-0"></span>**Exemples**

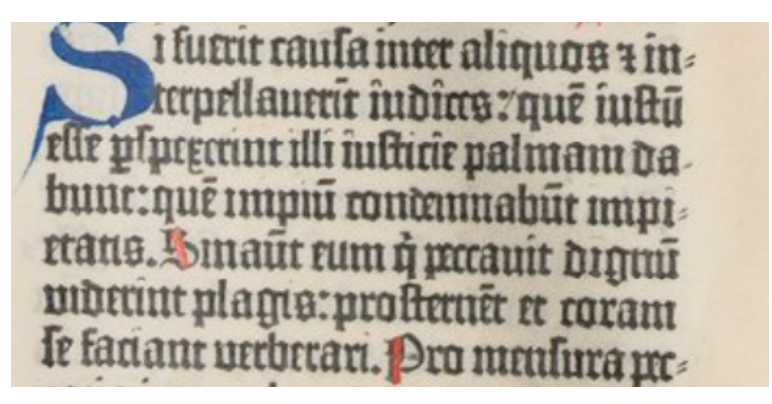

Ce dont nous partons. 1450.

∢何 ▶ ∢ ヨ ▶ ∢ ヨ ▶

 $209$ 

[Après le message de bienvenue](#page-1-0) [Exemples](#page-2-0) [Le génie de Donald Knuth](#page-7-0)

### Quelques vestiges de l'écriture manuscrite

Ie ne laissois pas toute tois d'estimer les exercices, ausquels on s'occupe dans les efcholes. Ie fçauois que les langues qu'on y apprent font neceffaires pour l'intelligence des liures anciens; Que la gentilleffe des fables reueille l'efprit; Que les actions memorables des hiftoires le releuent, & qu'estant leues auec discretion elles aydent a former le iugement; Que la lecture de tous les bons liures eft comme vne conuerfation auec les plus honneftes gens des fiecles paffez, qui en ont efté les au-

En quelle année cet extrait a-t-il été imprimé ? On peut reconnaître l'auteur, et donc dater cet imprimé.

**K 中 \* <ミ > <ミ >** 

 $209$ 

[Après le message de bienvenue](#page-1-0) [Exemples](#page-2-0) [Le génie de Donald Knuth](#page-7-0)

constituât et défendît un patrimoine. L'Église construisit alors un système de règles qui, sans perturber le reste, et notamment la terminologie de la parenté, condamnait les procédés mis en place (puisque dans l'espèce humaine vingt pour cent des couples n'ont pas d'enfants et vingt pour cent ne procréent que des filles) pour assurer malgré tout la transmission héréditaire des biens familiaux. Les pratiques proscrites furent l'adoption, la polygynie, le divorce, le concubinage, l'endogamie. Opposé aux coutumes indigènes, ce système ne

Un premier outil professionnel (2000 ?).

the fraction of the population that is still susceptible. These are powerful approaches that are descriptive and potentially predictive, yet at the expense of being fully parametric and thus requiring the use of dedicated and robust estimation procedures. Parameter estimation become all the more involved when the number of parameters grows and/or when the

Un second outil professionnel.

后

 $209$ 

[Après le message de bienvenue](#page-1-0) [Exemples](#page-2-0) [Le génie de Donald Knuth](#page-7-0)

#### En quel siècle situer ce texte ?

e fallace mundo: pero che el regno del cielo fara fuo: fi che se uni uoleti auer el regno del cielo laffate ricetti: belleti: zocoli difformi: recami fupflui:code Imesurade: multitudine de ueste e de iueftidure: troppo delicadi cibi: balli canti e feste uane: e maxime delectarsi de alcuna altra perfona cha de lo fuo legitimo marido. DEL Secundo configlio. Iffer Iefu chrifto da poi che lui

化重变 化重变性

つへへ

[Après le message de bienvenue](#page-1-0) [Exemples](#page-2-0) [Le génie de Donald Knuth](#page-7-0)

#### Un texte daté

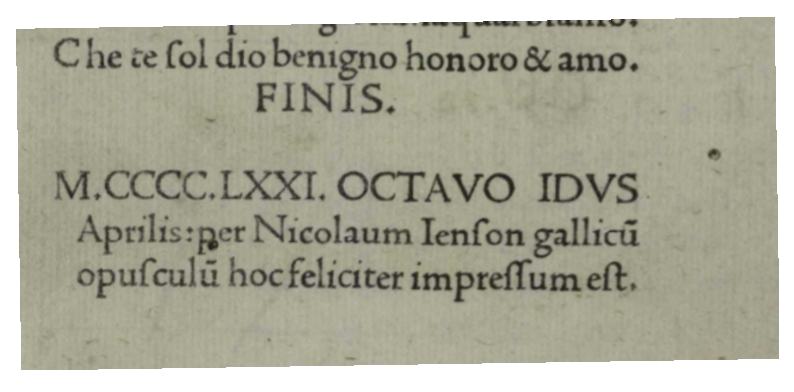

On sait en quelle année cet extrait a été imprimé. Que de progrès en 20 ans !

化重氮化重氮

つへへ

## <span id="page-7-0"></span>Le génie de Donald Knuth

- $\bullet$  Le fondateur de l'algorithmique ( $\sim$  1960).
- Penser la mise en page : caractériser des objets (formules, paragraphes, images), leur donner des statuts particuliers ; conceptualiser des caractères (avec Zapf), les dessiner.
- Les ressorts de la typographie.
- T<sub>F</sub>X en 1976–1979, LAT<sub>F</sub>X (cédé à la « communauté ») dès 1983.
- Cf. Cahiers Gutenberg, nº 58, sorti la semaine dernière.

LATEX et ses associés (LuaLATEX, etc.) constitue aujourd'hui un environnement

- gratuit et multi-plates formes,
- **fiable** et documenté,
- dédié aux usages les plus exigeants,
- **•** industrialisable.
- avec des capacités de dialogue inattendues (html, docx, epub, md, etc.).

∢ロ ▶ ∢何 ▶ ∢ ヨ ▶ ∢ ヨ ▶ ...

Georgia  $QQ$ 

[Bases](#page-8-0) [Soucis prévisibles](#page-9-0) [Typographie](#page-10-0) [Généralisations](#page-11-0)

<span id="page-8-0"></span>Pour faire simple.

- <http://barthes.enssib.fr/PUN/LaTeX-pour-litteraires.pdf>
- <https://www.texstudio.org>
- o <https://www.overleaf.com> : LATFX en ligne.
- Voir pages 20 et 21 du LaTeX-pour-litteraires.pdf pour un premier exemple.
- Archéologie de ces diapositives.
- Commandes de base. Cf. pages 24 à 27.

 $\left\{ \left\vert \left\langle \left\langle \mathbf{q} \right\rangle \right\rangle \right\vert \times \left\langle \mathbf{q} \right\rangle \right\vert \times \left\langle \mathbf{q} \right\rangle \right\}$ 

4 0 8

 $QQ$ 

Georgia

<span id="page-9-0"></span>Typiques de la logique, sinon de la grammaire informatique élémentaire.

- Un début d'environnement non fermé : si \begin{quelque-chose}, il faudra un \end{quelque-chose},
- des environnements ou parenthèses, accolades, etc. mal emboîtés,
- une fonction (package) manquante,
- de mauvais paramétrages pour une fonction qui en contient plusieurs,
- de mauvais chemins d'accès (fichier, image),
- etc.

**Compilation** Si le résultat n'est pas satisfaisant avec un outil comme texstudio, usez du terminal, plus explicite en matière de messages d'erreur.

Georgia  $QQ$ 

[Bases](#page-8-0) [Soucis prévisibles](#page-9-0) [Typographie](#page-10-0) [Généralisations](#page-11-0)

# <span id="page-10-0"></span>Typographie

**Principe de base** : si une présentation n'est pas satisfaisante, c'est souvent plus du fait de notre inculture (typo)graphique que du système éditorial utilisé. Corollaire : évitons les fioritures personnelles et laissons l'algorithme de L<sup>A</sup>TEX décider. IL sait souvent bien mieux faire les choses que nous.

′<br>Nous ? <sup>S</sup>

s

Espaces, double ponctuation, guillemets, doubles horribles Xièmes siècles, facilités à produire des \ et des Ç.

Pensons culture*. . .*

# typographique

#### Code

Pensons culture\$\ldots\$\\ \fontfamily{pag}\fontsize{40}{50}\selectfont \textbf{typographique}

イロン イ何ン イヨン イヨン・ヨー

 $QQ$ 

[Bases](#page-8-0) [Soucis prévisibles](#page-9-0) [Typographie](#page-10-0) [Généralisations](#page-11-0)

# <span id="page-11-0"></span>Généralisations

#### Autres

- · Images structurées, images libres, réserves, etc.,
- mise en page d'un ouvrage, folios, en têtes, taille des marges, etc.,
- faire un livre de photographies,
- communiquer avec les profanes,
- **·** bibliographie,
- graphiques sophistiqués*. . .*

Merci ! Eric.Guichard@ens-lyon.fr <http://barthes.enssib.fr>

 $QQ$ 

GH.

**∢何 ▶ ∢ ヨ ▶ ∢ ヨ ▶** 

← □ →